# **Emergency Medical Service: LifeLink Model Deployment Initiative Acceptance Test Plan**

Version 1.0

Sw R I Project No. 10-8684 P.O. No. 7-70030 Reg. No. 50115-7-70030

December 5, 1997

Prepared For:

Texas Department of Transportation Trans Guide 3500 NW Loop 410 San Antonio, Texas 78229

Prepared by:

Southwest Research Institute P.O. Drawer 28510 San Antonio, Texas 78228

# **Approval Page**

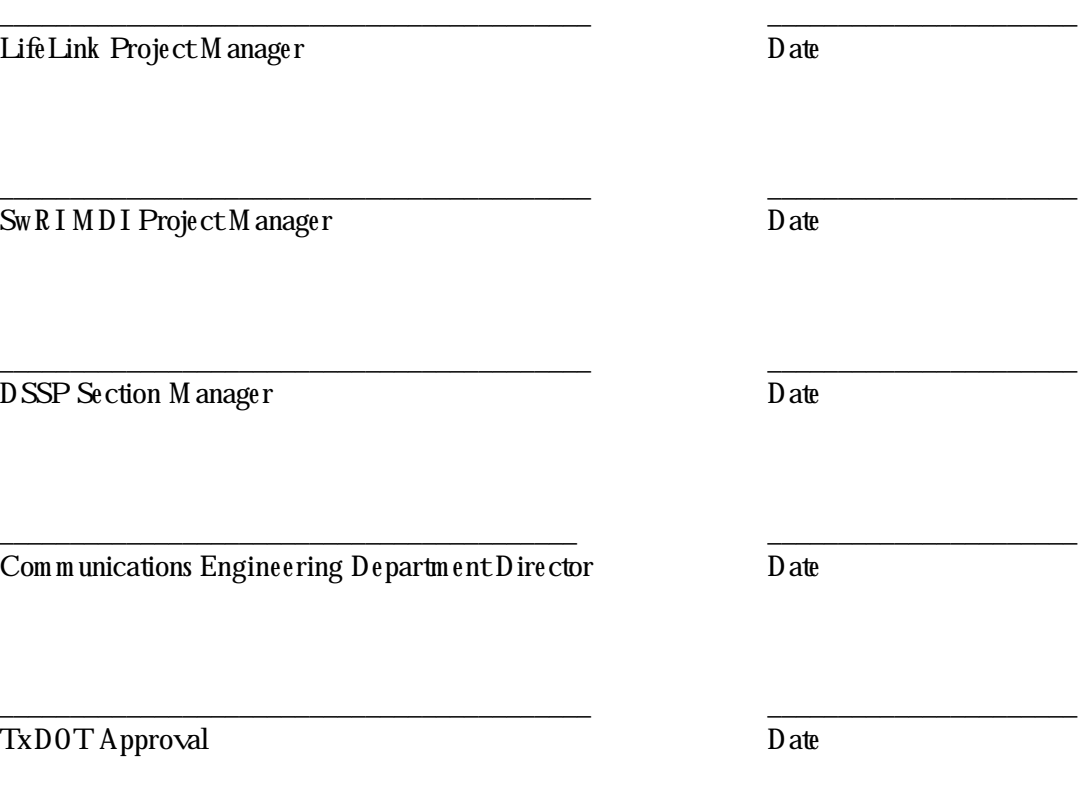

# **Table of Contents**

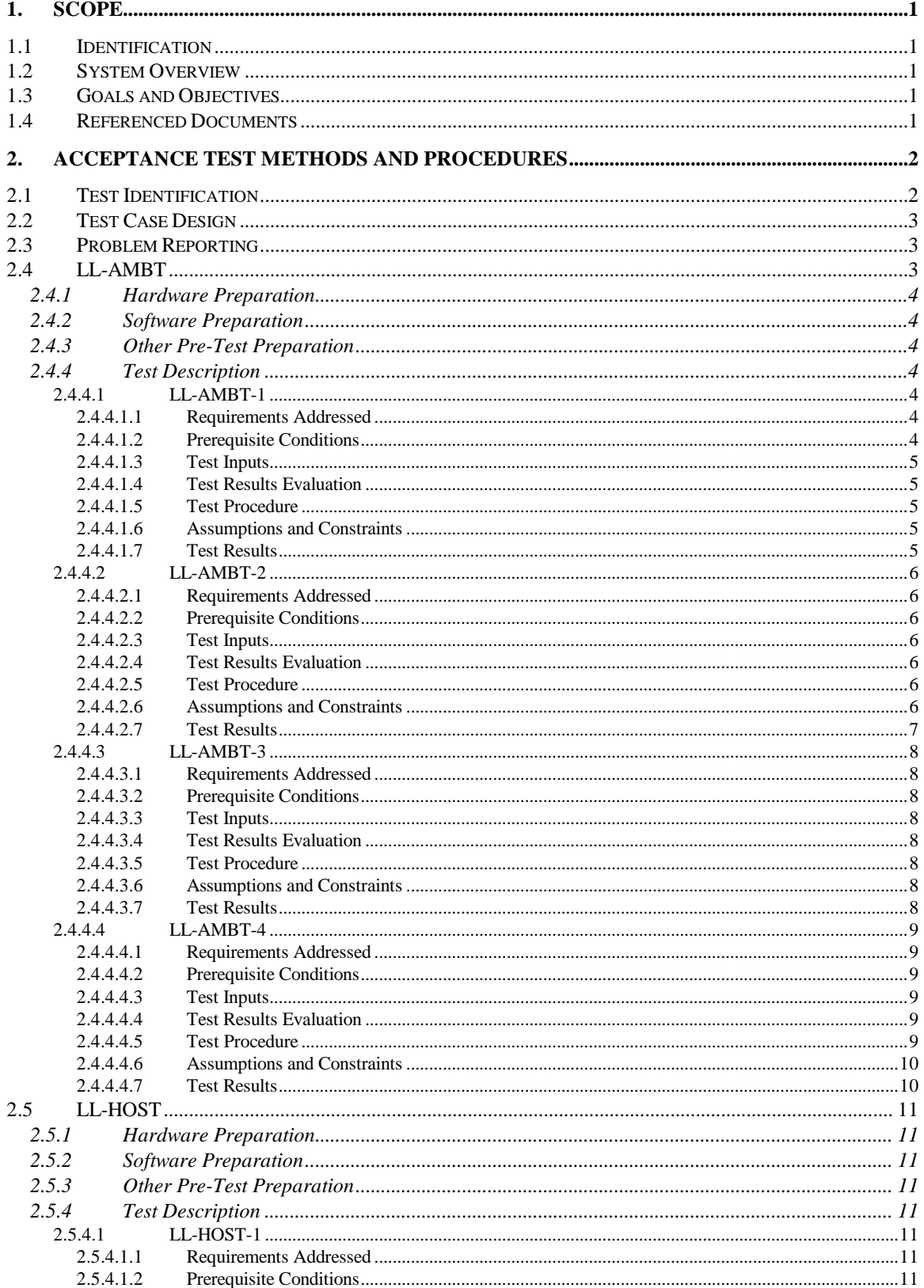

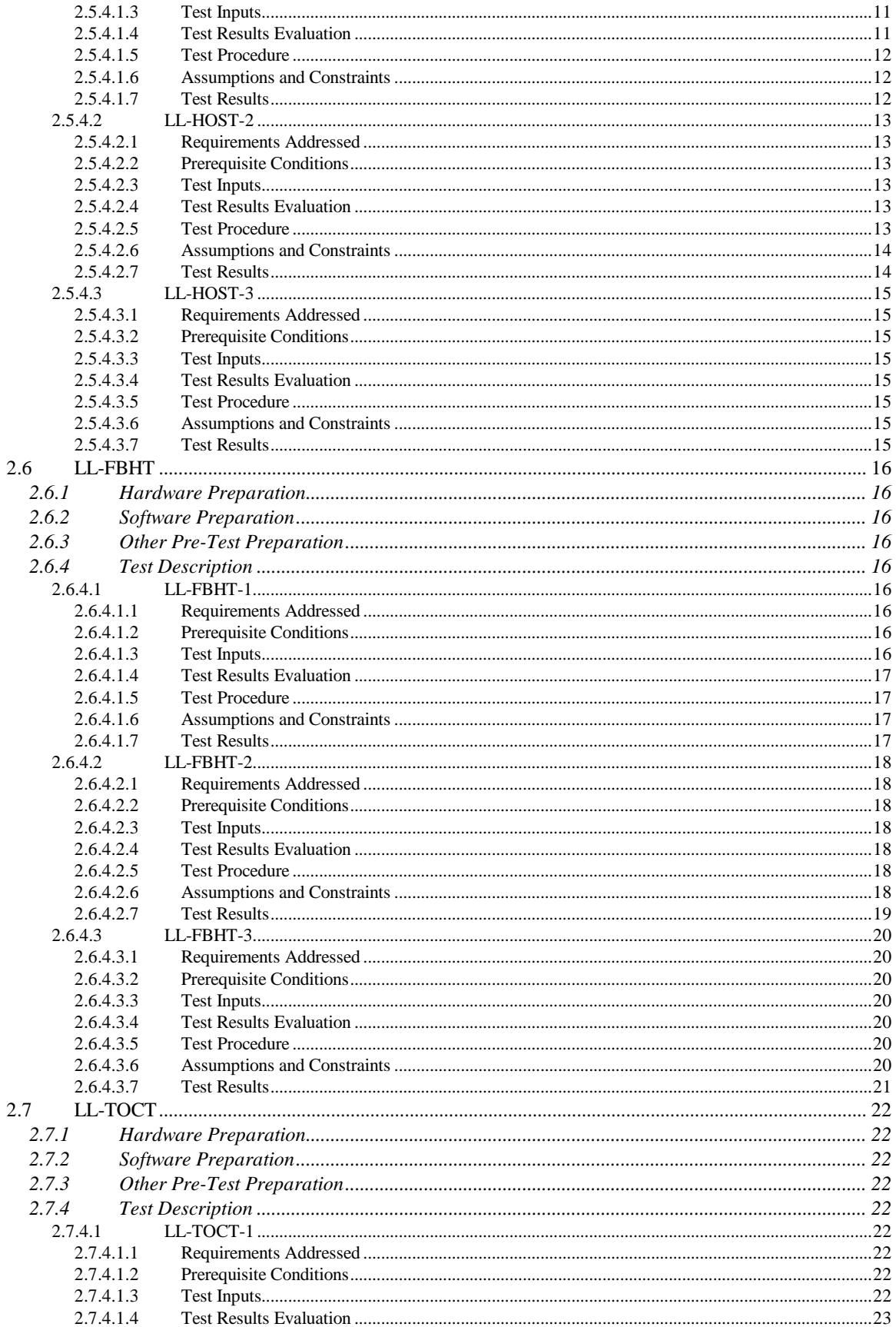

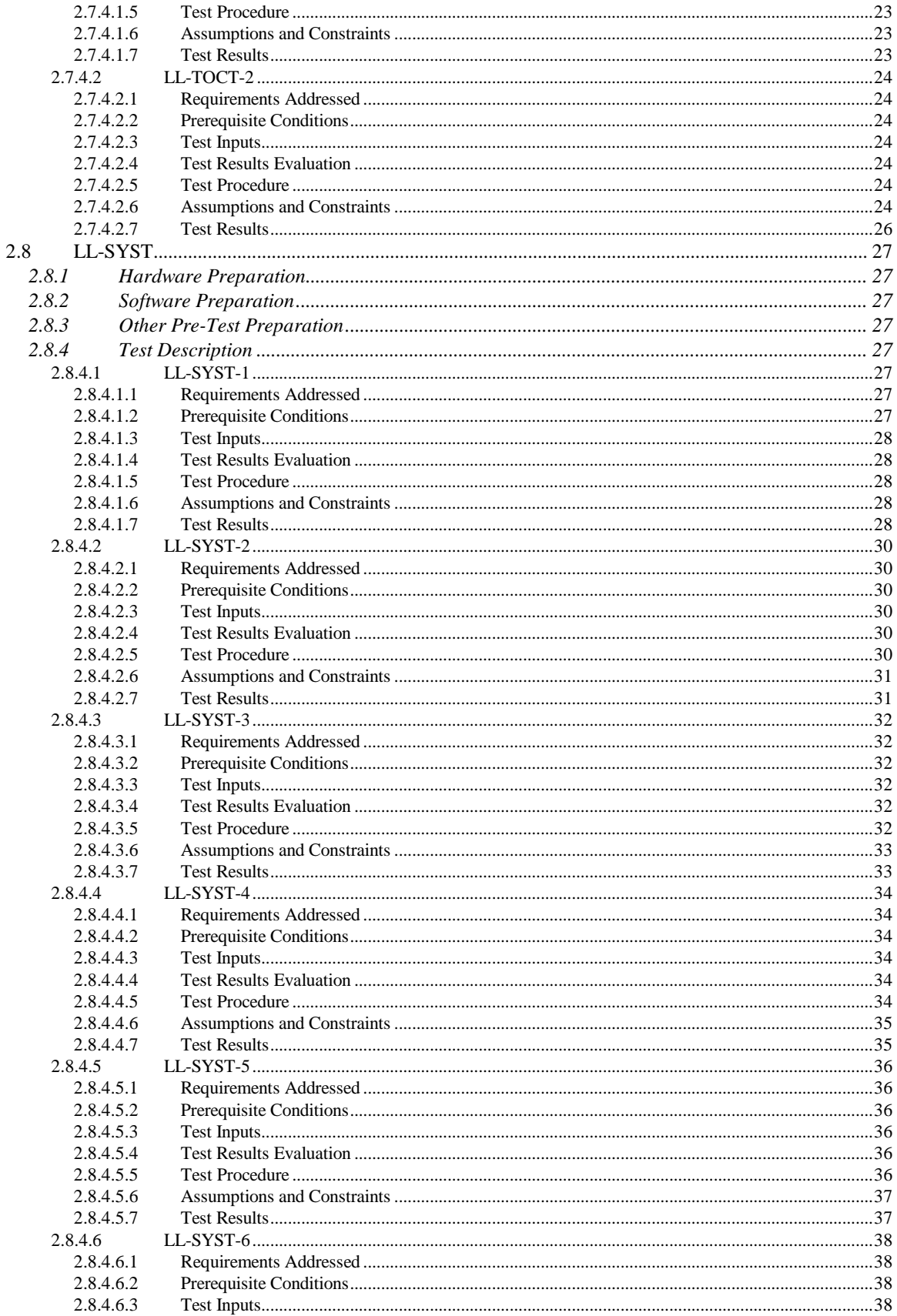

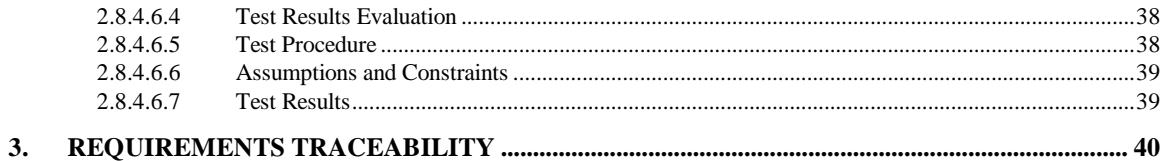

# Acronym List

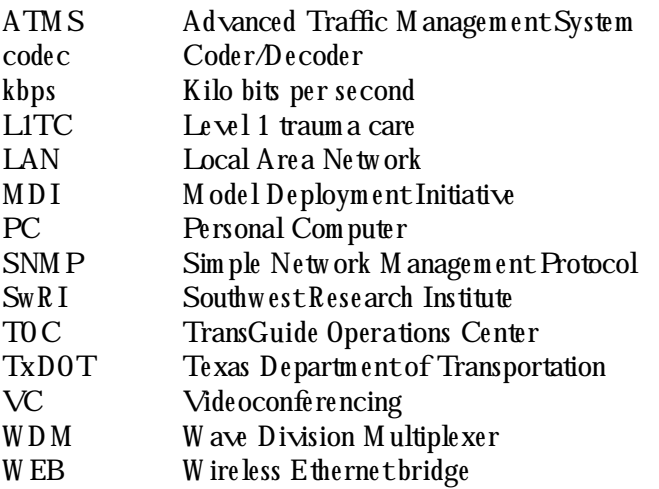

# **1. Scope**

This docum ent describes the tests to be performed and the results that are required in order to verify that the *Emergency Medical Service: Life Link System* is constructed and operates in accordance with the requirem ents specified in the LifeLink System Design Docum ent (SDD).

# **1.1 Identification**

The tests described in the following sections refer to the LifeLink subsystem of the Model Deployment Initiative (MDI) program in San Antonio, Texas. Tests are generally divided into five sections:

- $\bullet$  The am bulance configuration
- $\bullet$  The hospital configuration
- $\bullet$  The roadside fiber hub configuration
- The TransGuide Operations Center (TOC) configuration
- System functionality

# **1.2 System O verview**

The basic purpose of the LifeLink System is to provide two-way video and audio conferencing and onew ay vital statistics data telem etry capabilities betw een am bulances responding to m ajor accidents and physicians at Level 1 Traum a Care (L1TC) facilities such that early assessment and treatment may be initiated in the field.

The LifeLink System provides a distributed mobile Ethernet Local Area Network (LAN) designed to link San Antonio Fire Departm ent (SAFD) am bulances on or near San Antonio's freew ay system w ith a L1TC provider in the city. The link utilizes the facilities and roadside fiber-optic network of the TransGuide Advanced Traffic M anagement System (ATMS). The system provides real-time videoconferencing between an ambulance and emergency medical personnel at the L1TC facility. Additionally, the am bulance crew can use optional portable m edical data instrum ents to also send vital statistics data to term inal equipm ent in the L1TC facility over the LifeLink communications system.

# **1.3 Goals and Ob jectives**

The LifeLink System offers the opportunity for early intervention by L1TC facility personnel and provides L1TC facilities with additional inform ation about the condition of incoming patients prior to arrival.

The goal of this ATP is to dem onstrate the capability of the LifeLink System in its operational environment and to validate that it meets the requirements specified in the design document. The test cases contained in this ATP have been directly derived from the requirements contained in the *Life Link Model Deployment System Design Document.* This "black box" testing strategy is designed to discover faults of omission by identifying which requirements have and have not been fulfilled.

# 1.4 Referenced Documents

- Southwest Research Institute, *Proposal for the Model Deployment Initiative System Integration*, Sw R I Proposal No. 10-20342, November 1996.
- Texas Departm ent of Transportation, *Req ues t for Offer (RFO) for the M ode l De ploym e nt Initiative System Integration, 60115-7-70030*, Specification No. TxDOT 795-SAT-01, 0 ctober 1996.
- South w est Research Institute, *Life Link System Des ign Docum e nt,* Decem ber 199 7.

# **2. Acceptance Test M eth ods and Procedures**

This section describes the test methods and procedures for executing the LifeLink ATP. The test cases to be completed during execution of this ATP have been designed to demonstrate that the LifeLink System meets the specified requirements. Each of these requirements is further documented in Section 3 in the traceability matrix. For each requirement, the matrix contains traceability information to show the relationship between the requirem ent and other requirem ents, design elements, and the ATP.

# **2.1 Test Identification**

The following sections describe specific tests that shall be carried out to dem onstrate that the system meets required specifications. The preparation required for each test, the specific requirements to be verified, the test conditions, and the expected results are described.

The specific requirements to be verified are derived from, and cross-referenced to, specific requirements listed in the *Life Link System Design Document*, December 1997. The tests will be identified with a project unique identifier. This identifier will have the following form at:

< System M nem onic> -< Subsystem M nem onic> -< Test Num ber>

# **System M nemonic**

The system m nem onic uniquely identifies the LifeLink System to distinguish its acceptance tests from the tests of the other MDI systems. The system mnemonic for the LifeLink System is *LL*.

# **Subsystem M** nemonic

The mnemonic for each set of LifeLink subsystem tests is:

- SYST General and System Requirements
- AMBT Am bulance Subsystem Requirem ents
- FBH T Roadside Fiber Hub Subsystem Requirements
- TOCT TransGuide Operations Center Subsystem Requirements
- H OST H ospital Subsystem Requirem ents

# **Test Number**

The tests are numbered sequentially within a given subsystem.

The requirements are discussed in five major sections as follows:

- Section  $2.4 All$  requirements related to the ambulance subsystem.
- Section  $2.5 All requirements$  related to the hospital subsystem.
- Section  $2.6 All requirements$  related to the roadside fiber hub subsystem.
- Section  $2.7 A \, \text{l}$  requirements related to the TransGuide Operations Center subsystem.
- Section  $2.8 A \,ll$  general and system requirements.

# **2.2 Test Case Design**

Test cases will be implemented using one or more of the following qualification methods:

- Inspection. The visual examination of computer code docum entation, hardware, etc.
- Dem onstration. The operation of the system, or a part of the system, that relies on observable functional operation not requiring the use of instrum entation, special test equipm ent, or subsequent analysis.
- Test. The operation of the system, or a part of the system, using instrum entation or other special test equipm ent to collect data for later analysis.
- Analysis. The process of accumulating data obtained from other qualification methods. Examples are reduction, interpretation, or extrapolation of test results.

# **2.3 Problem Reporting**

Problems detected during execution of the ATP will be classified by category as follows:

- Softw are problem. The softw are does not operate according to the specified requirements and the requirem ents are correct.
- H ardw are problem. The hardw are does not operate according to the specified requirements and the requirements are correct.
- Docum entation problem. The softw are *hardw are* does not operate according to the specified requirem ents but the softw are/hardw are operation is correct.
- Design problem. The softw are  $\Lambda$  ardw are operates according to the specified requirements but a design deficiency exists. The design deficiency may not always result in a direct observable operational problem but possesses the potential for creating further problems.

Problems detected during execution of the ATP will be classified by priority as follows:

- Priority 1: A problem that prevents the accomplishment of an operational or essential capability.
- Priority 2: A problem that results in user/operator inconvenience or annoyance but does not affect required operational or essential capability.
- Priority 3: Any other effect.

Retesting will consist of repeating a subset of the test cases after changes have been made to correct problems found in previous testing. Retesting will be considered complete if: (a) test cases that revealed problems in the previous testing have been repeated and the results have met acceptance criteria, and (b) test cases that revealed no problems during the previous testing but test functions that are affected by the corrections have been repeated and the results have met acceptance criteria.

# **2.4 LL-AM BT**

This test verifies am bulance subsystem requirements for the MDI LifeLink System.

#### **2.4.1 H ardw are Preparation**

H ardw are installed in operating configuration.

#### **2.4.2 Software Preparation**

Softw are installed in operating configuration.

#### **2.4.3 O th er Pre-Test Preparation**

None.

#### **2.4.4 Test Description**

The following test cases are implemented under this test: LL-AM BT-1 Verifies the equipm entspecifications of the ambulance subsystem. LL-AM BT-2 Verifies the user-interface requirements of the ambulance subsystem. LL-AM BT-3 Verifies the location/m ounting requirements of the ambulance subsystem. LL-AM BT-4 Verifies the power-moding requirements of the ambulance subsystem.

# **2.4.4.1 LL-AM BT-1**

This test verifies the equipm ent specifications of the ambulance subsystem.

#### **2.4.4.1.1 Requirements Addressed**

- LL-AM B-001 The ambulance mobile communication link shall utilize a spread spectrum Ethernet bridge radio.
- LL-AM B-002 The am bulance subsystem shall include an industrial computer.
- LL-AM B-003 The ambulance computer shall be able to provide necessary connections and ports for the videoconferencing system.
- LL-AM B-004 The ambulance computer shall be able to provide a connection for the spread spectrum Ethernet bridge radio.
- LL-AM B-005 The ambulance computer shall be able to provide necessary connections and ports for connection to optional vital statistics equipm ent.
- LL-AM B-006 The am bulance subsystem shall provide a videoconferencing camera and lens capable of providing a video resolution matching or exceeding the capabilities of the videoconferencing codec.
- LL-AM B-008 The am bulance subsystem shall include a headset containing a m icrophone and speaker which enable voice communications as part of the videoconferencing session.

#### **2.4.4.1.2 Prerequisite Conditions**

H ardw are and softw are preparation is com plete.

### **2.4.4.1.3 Test Inputs**

Docum entation.

# **2.4.4.1.4 Test Results Evaluation**

Test results w ill com ply fully w ith referenced requirem ents.

# **2.4.4.1.5 Test Procedure**

Using applicable docum entation verify:

- 1) the WEB RADIO is a spread spectrum Ethernet bridge radio;
- 2) the computer is an industrial computer with the following components:
	- a) 2 PCI ports available for a graphics adapter and codec,
	- b) a 10 M b Ethernet adapter with an R  $J45$  connector,
	- c) a DB-9 serial port available for vital data connection;
- 3) the camera resolution is at least CIF (at least 240 h orizontal scan lines);
- 4) the headsethas both speakers and a microphone.

#### **2.4.4.1.6** Assumptions and Constraints

None.

# **2.4.4.1.7 Test Results**

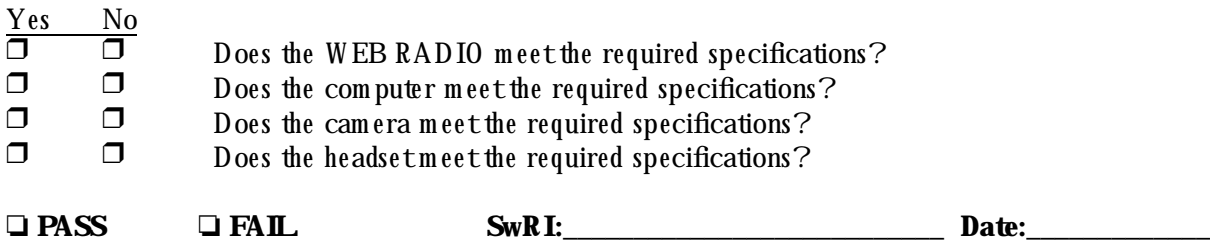

# **2.4.4.2 LL-AM BT-2**

This test verifies the user-interface requirements of the ambulance subsystem.

#### **2.4.4.2.1 Requirements Addressed**

LL-AM B-009 User interface to the LifeLink am bulance computer shall limit (to a practical extent) the actions required to originate or term inate a videoconferencing session.

#### **2.4.4.2.2 Prerequisite Conditions**

H ardw are and softw are preparation com plete.

The ambulance subsystem has ignition power.

The TOC SNM P computer may be used in place of the L1TC facility node since they have functionally the same configuration relative to this test.

#### **2.4.4.2.3 Test Inputs**

None.

#### **2.4.4.2.4 Test Results Evaluation**

The LifeLink am bulance system is expected to require m inim al interaction with the user.

#### **2.4.4.2.5 Test Procedure**

- 1. Pow er up the am bulance subsystem by pressing one (1) button m arked "Power".
- 2. Initiate the conference by pressing one  $(1)$  button m arked "Initiate/Term inate".
- 3. Select a L1TC facility node by entering the two (2) digit code on the keypad or selecting the default node (no buttons pressed).
- 4. Confirm the selection by pressing one (1) button marked "Enter".
- 5. Verify the connection successfully completed.
- 6. Term inate the conference by pressing one  $(1)$  button m arked "Initiate/Term inate".

#### **2.4.4.2.6** Assumptions and Constraints

The ambulance is in range of a parent WEB RADIO that in turn is connected to a L1TC facility node.

# **2.4.4.2.7 Test Results**

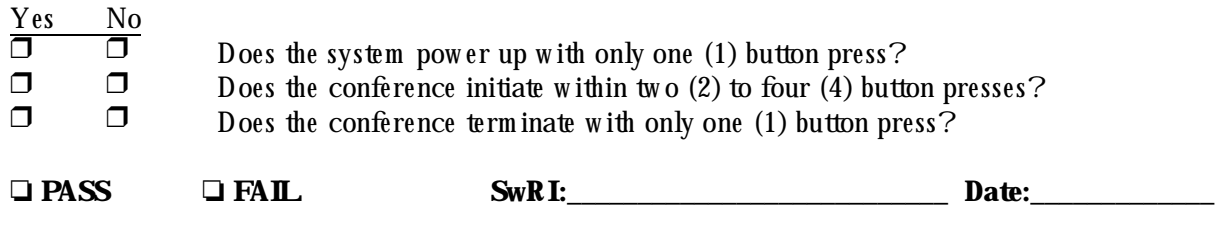

# **2.4.4.3 LL-AM BT-3**

This test verifies the location/m ounting requirements of the ambulance subsystem.

# **2.4.4.3.1 Requirements Addressed**

LL-AM B-007 The am bulance subsystem shall provide a videoconferencing camera and lens capable of providing a default field of view directed at the patient under transport.

# **2.4.4.3.2 Prerequisite Conditions**

H ardw are and softw are preparation com plete. LifeLink am bulance subsystem running in operational m ode.

# **2.4.4.3.3 Test Inputs**

None.

# **2.4.4.3.4 Test Results Evaluation**

The LifeLink am bulance system is expected to transmit the view directed at the patient under transport.

# **2.4.4.3.5 Test Procedure**

Verify the default local im age view contains the view directed at the patient under transport.

#### **2.4.4.3.6** Assumptions and Constraints

The ambulance has ignition power. The ambulance subsystem has completed conferencing initialization. The patient under transport is lying on the gurney.

#### **2.4.4.3.7 Test Results**

Yes No Does the local im age provide a default field of view directed at the patient under transport?

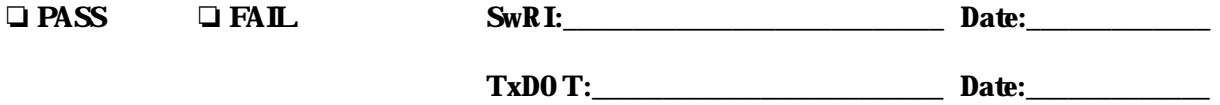

# **2.4.4.4 LL-AM BT-4**

This test verifies the power-moding requirements of the ambulance subsystem.

# **2.4.4.4.1 Requirements Addressed**

- LL-AM B-010 The ambulance subsystem shall include a power system interface capable of operation during ignition pow er.
- LL-AM B-011 The ambulance subsystem shall include a power system interface capable of providing m om entary power when ignition power is lost.
- LL-AM B-012 The ambulance subsystem shall include a power system interface with an emergency kill switch.
- LL-AM B-013 The ambulance subsystem shall include a power system interface capable of alerting the computer of a loss of ambulance power.

# **2.4.4.4.2 Prerequisite Conditions**

H ardw are and softw are preparation com plete. Am bulance subsystem is not active.

# **2.4.4.4.3 Test Inputs**

None.

# **2.4.4.4.4 Test Results Evaluation**

The LifeLink ambulance system is expected to allow for operation when consistent ignition power is present, perform graceful shutdowns upon the loss of consistent ignition power, and offer an emergency shutdown mechanism.

#### **2.4.4.4.5 Test Procedure**

- 1. Verify the ambulance subsystem can be activated when consistent ignition power is present as follows:
	- $\bullet$  Start the am bulance.
	- Press the button labeled "Power  $On$ ".
	- Verify the system activates and conferencing initialization completes.
	- Press the button labeled "Power  $0$ ff".
	- Verify the system deactivates after approximately three  $(3)$  minutes.
- 2. Verify the ambulance subsystem can perform graceful shutdowns upon the loss of consistent ignition pow er as follow s:
	- Start the am bulance and LifeLink am bulance subsystem.
	- Turn the am bulance off.
	- $\bullet$  Verify the system power remains active.
- Verify the computer is aw are of the power loss by observing the shutdown procedure initiating within 3 m inutes.
- Verify the computer shutdown procedure completes prior to power deactivation.
- 3. Verify the ambulance subsystem offers an emergency shutdown mechanism as follows:
	- Start the ambulance and LifeLink ambulance subsystem.
	- W ait for the completion of the conferencing initialization.
	- $\bullet$  Activate the emergency kill switch.
	- Verify that the system has been deactivated.

# **2.4.4.4.6** Assumptions and Constraints

Constant ignition pow er is not guaranteed. Graceful system shutdowns decrease maintenance requirements. Safety issues may require an emergency shutdown.

# **2.4.4.4.7 Test Results**

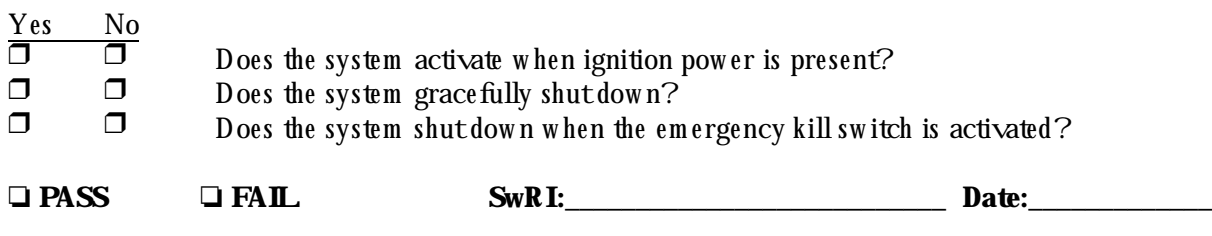

# **2.5 LL-H O ST**

This test verifies hospital subsystem requirements for the MDI LifeLink System.

### **2.5.1 H ardw are Preparation**

H ardw are installed in operating configuration.

# **2.5.2 Software Preparation**

Softw are installed in operating configuration.

# **2.5.3 O th er Pre-Test Preparation**

None.

# **2.5.4 Test Description**

The following test cases are implemented under this test: LL-HOST-1 Verifies the equipm entspecifications of the hospital subsystem. LL-HOST-2 Verifies the user-interface requirements of the hospital subsystem. LL-HOST-3 Verifies the location/m ounting requirments of the hospital subsystem.

# **2.5.4.1 LL-H O ST-1**

This test verifies the equipm ent specifications of the hospital subsystem.

# **2.5.4.1.1 Requirements Addressed**

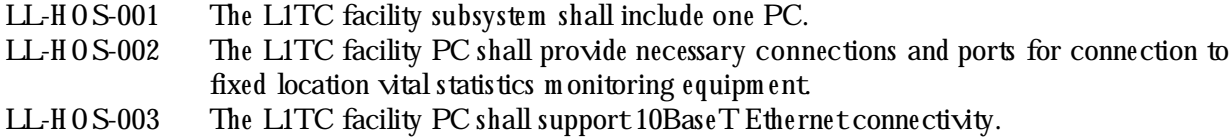

# **2.5.4.1.2 Prerequisite Conditions**

H ardw are and softw are preparation com plete.

# **2.5.4.1.3 Test Inputs**

Docum entation.

#### **2.5.4.1.4 Test Results Evaluation**

Test results w ill com ply fully w ith referenced requirem ents.

# 2.5.4.1.5 Test Procedure

Using applicable documentation verify:

- 1) the computer is a PC with the following components:
	- a) a PCI port available for a codec,
	- b) a 10  $\overrightarrow{M}$  b Ethernet adapter with an RJ45 connector,
	- c) a DB-9 serial port available for vital data connection;
- 2) the camera resolution is at least CIF (at least 240 horizontal scan lines);
- 3) the headsethas both speakers and a microphone.

# 2.5.4.1.6 Assumptions and Constraints

None.

# 2.5.4.1.7 Test Results

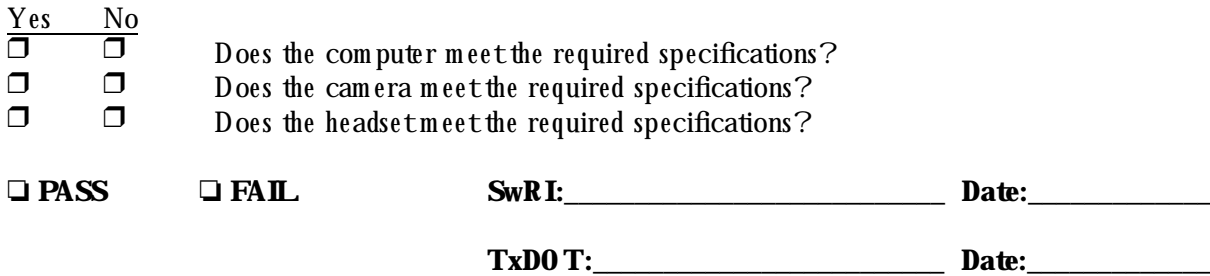

# **2.5.4.2 LL-H O ST-2**

This test verifies the user-interface requirements of the hospital subsystem.

#### **2.5.4.2.1 Requirements Addressed**

- $LL-H 0S-005$  User interface to the LifeLink L1TC facility computer shall limit (to a practical extent) the actions required to answer, transfer, or terminate a videoconferencing session.
- LL-GEN-003 A full-duplex videoconferencing session w ith an am bulance m ay be transferred to another L1TC facility.

#### **2.5.4.2.2 Prerequisite Conditions**

H ardw are and softw are preparation com plete. LifeLink hospital subsystem running in operational mode. The hospital subsystem has completed conferencing initialization. A conference has been initiated by an am bulance node.

#### **2.5.4.2.3 Test Inputs**

None.

#### **2.5.4.2.4 Test Results Evaluation**

The LifeLink hospital system is expected to require minimal interaction with the user. The control of the conference is expected to be transferable to another node.

### **2.5.4.2.5 Test Procedure**

- 1. Acknow ledge the incoming conference by pressing one (1) key marked "Enter".
- 2. Initiate a consulting node by pressing one  $(1)$  key marked "F6".
- 3. Select a L1TC facility node by entering the two (2) digit code on the keyboard or selecting the default node (no buttons pressed).
- 4. Confirm the selection by pressing one (1) button marked "Enter".
- 5. Verify the connection successfully completed.
- 6. Initiate a transfer by pressing one (1) key marked "F5".
- 7. Select a L1TC facility node by entering the two (2) digit code on the keyboard or selecting the default node (no buttons pressed).
- 8. Confirm the selection by pressing one (1) button marked "Enter".
- 9. Verify the transfer is successfully completed and the original node has terminated its connection.
- 10. Term inate the conference by pressing one  $(1)$  button m arked "Initiate/Term inate".

# 2.5.4.2.6 Assumptions and Constraints

The hospital computer is always on with a guaranteed power source.

# 2.5.4.2.7 Test Results

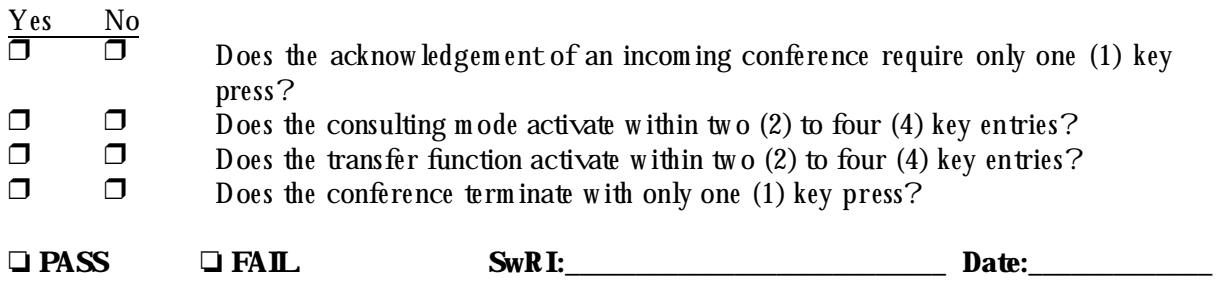

TxD0 T: Date: Date:

# **2.5.4.3 LL-H O ST-3**

This test verifies the location requirements of the hospital subsystem.

# **2.5.4.3.1 Requirements Addressed**

LL-H OS-004 The L1TC facility PC shall provide unobstructed access to other L1TC facility equipm entor walkways.

# **2.5.4.3.2 Prerequisite Conditions**

H ardw are and softw are preparation com plete.

# **2.5.4.3.3 Test Inputs**

None.

# **2.5.4.3.4 Test Results Evaluation**

Test results w ill com ply fully w ith referenced requirem ents.

# **2.5.4.3.5 Test Procedure**

Inspect the location of the LifeLink hospital subsystem to ensure unobstructed access to other L1TC facility equipm entor walkways.

# **2.5.4.3.6** Assumptions and Constraints

None.

# **2.5.4.3.7 Test Results**

 $\frac{Yes \tNo}{\Box}$ Does the LifeLink hospital subsystem location meet the required specification?

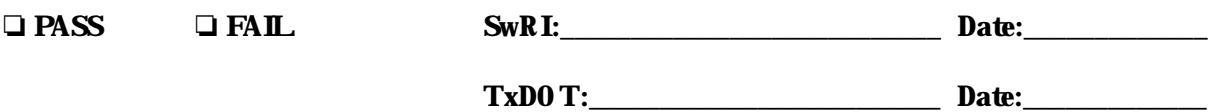

# **2.6 LL-FBH T**

This test verifies roadside fiber hub subsystem requirements for the MDI LifeLink System.

#### **2.6.1 H ardw are Preparation**

H ardw are installed in operating configuration.

#### **2.6.2 Software Preparation**

Softw are installed in operating configuration.

#### **2.6.3 O th er Pre-Test Preparation**

None.

#### **2.6.4 Test Description**

The following test cases are implemented under this test: LL-FBH T-1 Verifies the radio specifications of the roadside fiber hub subsystem. LL-FBH T-2 Verifies the installation requirem ents of the roadside fiber hub system. LL-FBH T-3 Verifies the functional requirements of the roadside fiber hub system.

#### **2.6.4.1 LL-FBH T-1**

This test verifies the equipm entspecifications of the roadside fiber hub subsystem.

#### **2.6.4.1.1 Requirements Addressed**

- LL-FBH -001 The roadside fiber hub terminal subsystem shall include a spread spectrum Ethernet bridge radio located on each cam era pole in an environm ental box.
- LL-SYS-005 The system shall use a wireless, spread spectrum communications channel for com m unication between am bulances and roadside fiber hub term inals.
- LL-GEN-004 The system shall use optical fibers in the TransGuide infrastructure as the backbone of the communications system.

# **2.6.4.1.2 Prerequisite Conditions**

H ardw are and softw are preparation com plete.

#### **2.6.4.1.3 Test Inputs**

Docum entation.

#### **2.6.4.1.4 Test Results Evaluation**

Test results w ill com ply fully w ith referenced requirem ents.

# **2.6.4.1.5 Test Procedure**

Select a fiber hub at random to be representative of all fiber hubs and perform the following:

- 1) Review mechanical design drawings of the environmental box to verify that the enclosure will house a W<sub>EB</sub> radio.
- 2) Using applicable docum entation, verify:
	- a) the WEB radios utilize spread spectrum technology;
	- b) the WEB radios utilize the Ethernet protocol.
- 3) Verify that the LifeLink System is connected to optical fibers in the TransGuide infrastructure.

# **2.6.4.1.6** Assumptions and Constraints

Boxes have been assembled to the mechanical design drawing specifications. One LifeLink fiber hub is representative of all LifeLink fiber hubs. (Note: LL-FH BT-3 & LL-TOCT-2 verify functionality of each LifeLink fiber hub individually).

# **2.6.4.1.7 Test Results**

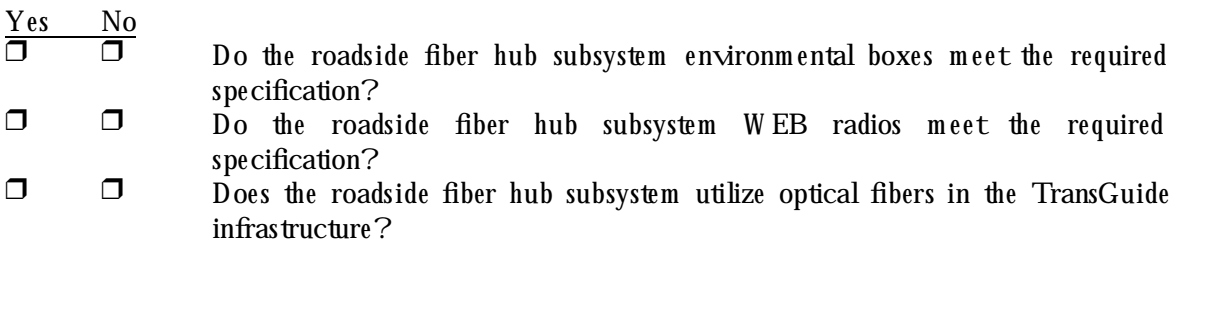

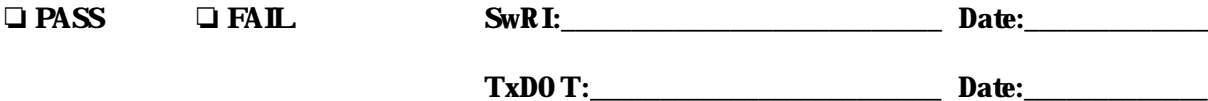

# **2.6.4.2 LL-FBH T-2**

This test verifies the installation requirements of the roadside fiber hub subsystem.

### **2.6.4.2.1 Requirements Addressed**

- LL-FBH -002 The roadside fiber hub terminal subsystem shall provide netw ork continuity between each TransGuide fiber hub and the TOC with WDM devices on the protect fiber pairs.
- LL-FBH -003 The roadside fiber hub terminal subsystem shall use existing TransGuide camera poles and roadside fiber hub terminals.

# **2.6.4.2.2 Prerequisite Conditions**

H ardw are and softw are preparation is com plete.

# **2.6.4.2.3 Test Inputs**

None.

# **2.6.4.2.4 Test Results Evaluation**

Test results w ill com ply fully w ith referenced requirem ents.

#### **2.6.4.2.5 Test Procedure**

One roadside fiber hub subsystem will be selected at random for inspection to verify:

- 1) installation of WDM devices in an existing roadside fiber hub;
- 2) installation of  $WDM$  devices on the protect fibers;
- 3) installation of radio enclosure on an existing TransGuide cam era pole.

#### **2.6.4.2.6** Assumptions and Constraints

One LifeLink fiber hub is representative of all LifeLink fiber hubs. (Note: LL-FH BT-3 & LL-TOCT-2 verify functionality of each LifeLink fiber hub individually).

# **2.6.4.2.7 Test Results**

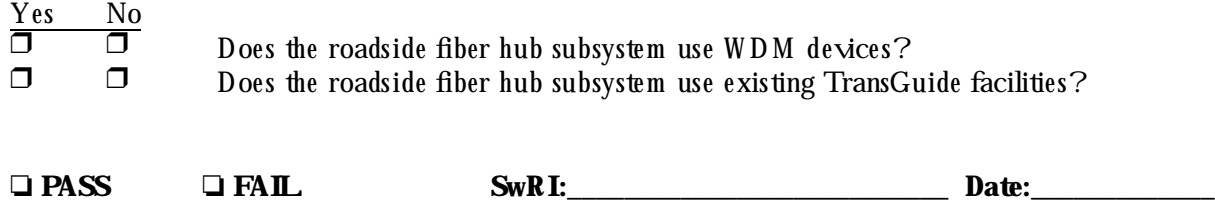

# **2.6.4.3 LL-FBH T-3**

This test verifies the functional requirements of the roadside fiber hub subsystem.

#### **2.6.4.3.1 Requirements Addressed**

LL-FBH -004 Each roadside fiber hub subsystem shall provide a communications link capable of supporting data transmission between an ambulance radio registered to the roadside fiber hub radio and the  $T0C$ .

#### **2.6.4.3.2 Prerequisite Conditions**

H ardw are and softw are preparation is com plete.

The TOC SNMP computer is configured and ready to receive a videoconference from an ambulance. The ambulance subsystem is active and ready to initiate a conference.

#### **2.6.4.3.3 Test Inputs**

None.

#### **2.6.4.3.4 Test Results Evaluation**

Each roadside fiber hub subsystem should serve as an access point into the TOC subsystem com m unications back bone.

### **2.6.4.3.5 Test Procedure**

Verify the functionality of each roadside fiber hub subsystem by the following:

- 1) Initiate a conference from the ambulance to the TOC SNM P computer.
- 2) Drive the ambulance along the portions of the San Antonio Highway System where LifeLink System radios are installed.
- 3) At the TOC, verify the functionality of each roadside fiber hub subsystem by observing the activity indicator corresponding to each fiber hub turn on for approximately five  $(5)$  seconds while the videoconference is in progress.

#### **2.6.4.3.6** Assumptions and Constraints

Since the nature of the system does not ensure the am bulance will communicate with every single roadside fiber hub subsystem, repeated laps or specific positioning of the ambulance may be necessary to verify some of the fiber hub subsystems.

#### **2.6.4.3.7 Test Results**

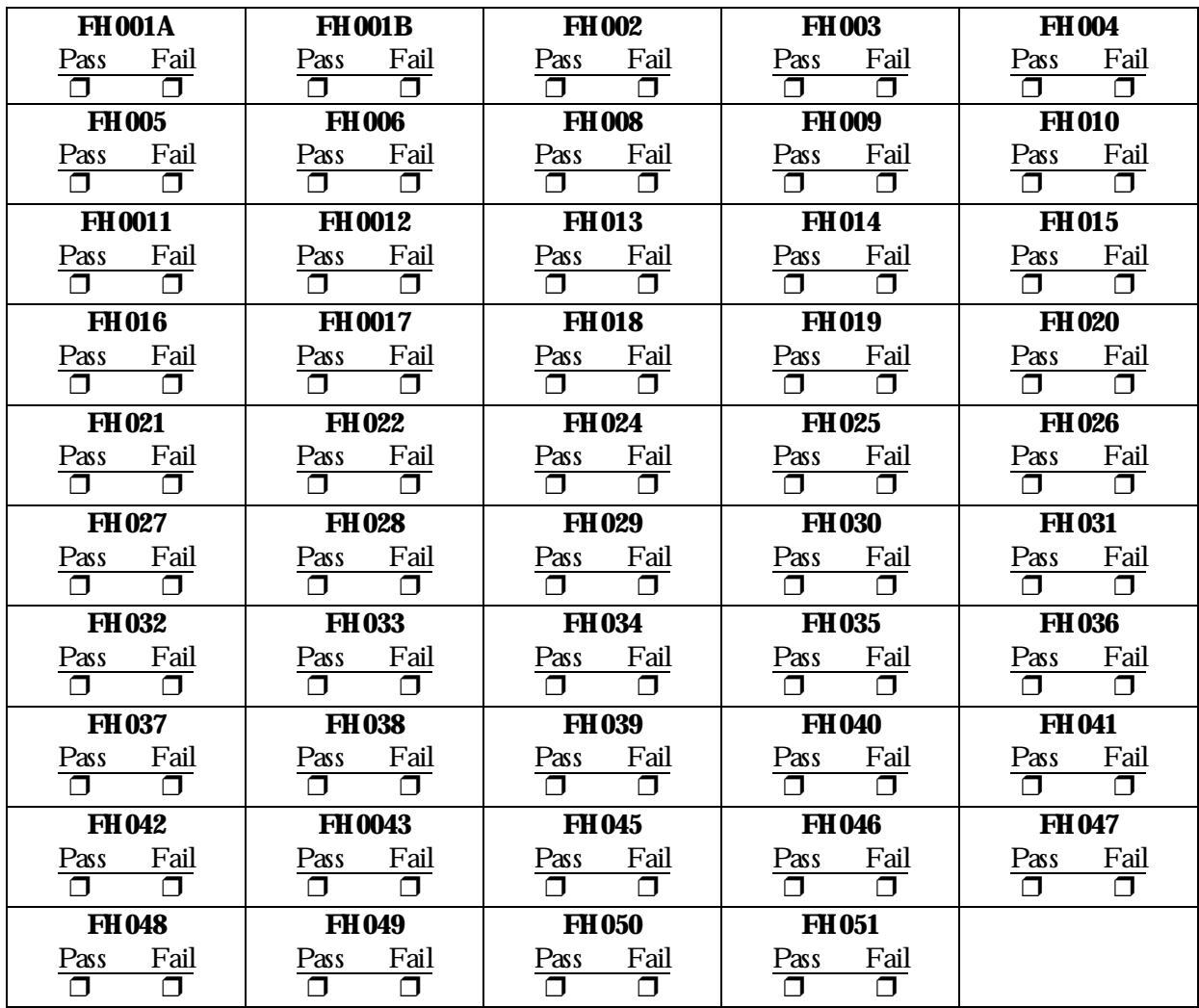

$$
\frac{Yes \tNo}{\Box}
$$

Do ALL the roadside fiber hub subsystems support data transfer between the TOC and a registered radio?

**O PASS O FAIL SwRI:** 2008 **Date:** 2008

# **2.7 LL-TO CT**

This test verifies TransGuide Operations Center subsystem requirements for the MDI LifeLink System.

# **2.7.1 H ardw are Preparation**

H ardw are installed in operating configuration.

# **2.7.2 Software Preparation**

Softw are installed in operating configuration.

# **2.7.3 O th er Pre-Test Preparation**

None.

# **2.7.4 Test Description**

The following test cases are implemented under this test:

LL-TOCT-1 Verifies the computer specifications of the TransGuide Operations Center subsystem. LL-TOCT-2 Verifies the communications specifications of the TransGuide Operations Center subsystem .

# **2.7.4.1 LL-TO CT-1**

This test verifies the computer specifications of the TransGuide Operations Center subsystem.

# **2.7.4.1.1 Requirements Addressed**

- LL-TOC-001 The TOC subsystem shall include a computer matching the following specifications: Provide capability to serve as the SNM P host.
- LL-TOC-002 The TOC subsystem shall include a computer matching the following specifications: Provide capability to serve as a videoconferencing node.
- LL-SYS-007 The system shall provide for the use of standard Simple Network Management Protocol (SNM P) techniques for netw ork management of all Ethernet configurable devices including spread spectrum radios from one central control node.

# **2.7.4.1.2 Prerequisite Conditions**

H ardw are and softw are preparation is com plete.

# **2.7.4.1.3 Test Inputs**

Docum entation.

### **2.7.4.1.4 Test Results Evaluation**

Test results w ill com ply fully w ith referenced requirem ents.

# **2.7.4.1.5 Test Procedure**

Using applicable docum entation and physical inspection verify:

- 1) the computer is a PC with the following components:
	- a) a PCI port available for a codec,
	- b) a 10 M b Ethernet adapter with an R J45 connector,
	- c) a DB-9 serial port available for vital data connection;
- 2) the camera resolution is at least CIF (at least 240 h orizontal scan lines);
- 3) the headsethas both speakers and a microphone;
- 4) the computer meets the requirements defined in the SNM P m anual.

### **2.7.4.1.6** Assumptions and Constraints

None.

#### **2.7.4.1.7 Test Results**

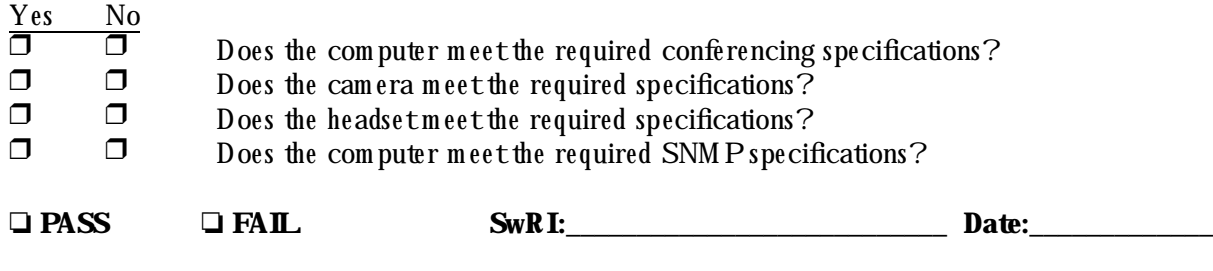

# **2.7.4.2 LL-TO CT-2**

This test verifies the communications specifications of the TransGuide Operations Center subsystem.

#### **2.7.4.2.1 Requirements Addressed**

LL-TOC-003 The TOC subsystem shall provide a communications system capable of supporting the required Ethernet connectivity between the TOC and the respective L1TC facilities.

#### **2.7.4.2.2 Prerequisite Conditions**

H ardw are and softw are preparation is com plete.

#### **2.7.4.2.3 Test Inputs**

Docum entation

#### **2.7.4.2.4 Test Results Evaluation**

Test results w ill com ply fully w ith referenced requirem ents.

#### **2.7.4.2.5 Test Procedure**

Using applicable docum entation verify:

- 1) the fiber optic transceivers support 10 Mb Full-Duplex Ethernet;
- 2) the Ethernet switches support  $10$  M b Full-Duplex Ethernet;
- 3) the Ethernet switches total 59 ports available for fiber hub connections;
- 4) the Ethernet switches have a port available for connection to University H ospital;
- 5) the Ethernet switches are interconnected.

#### Using the SNMP computer:

- 1) initiate a ping to each of the  $59$  radios;
- 2) verify a response from each radio;
- 3) initiate a ping to University H ospital;
- 4) verify a response from the hospital node.

#### **2.7.4.2.6** Assumptions and Constraints

None.

### **2.7.4.2.7 Test Results**

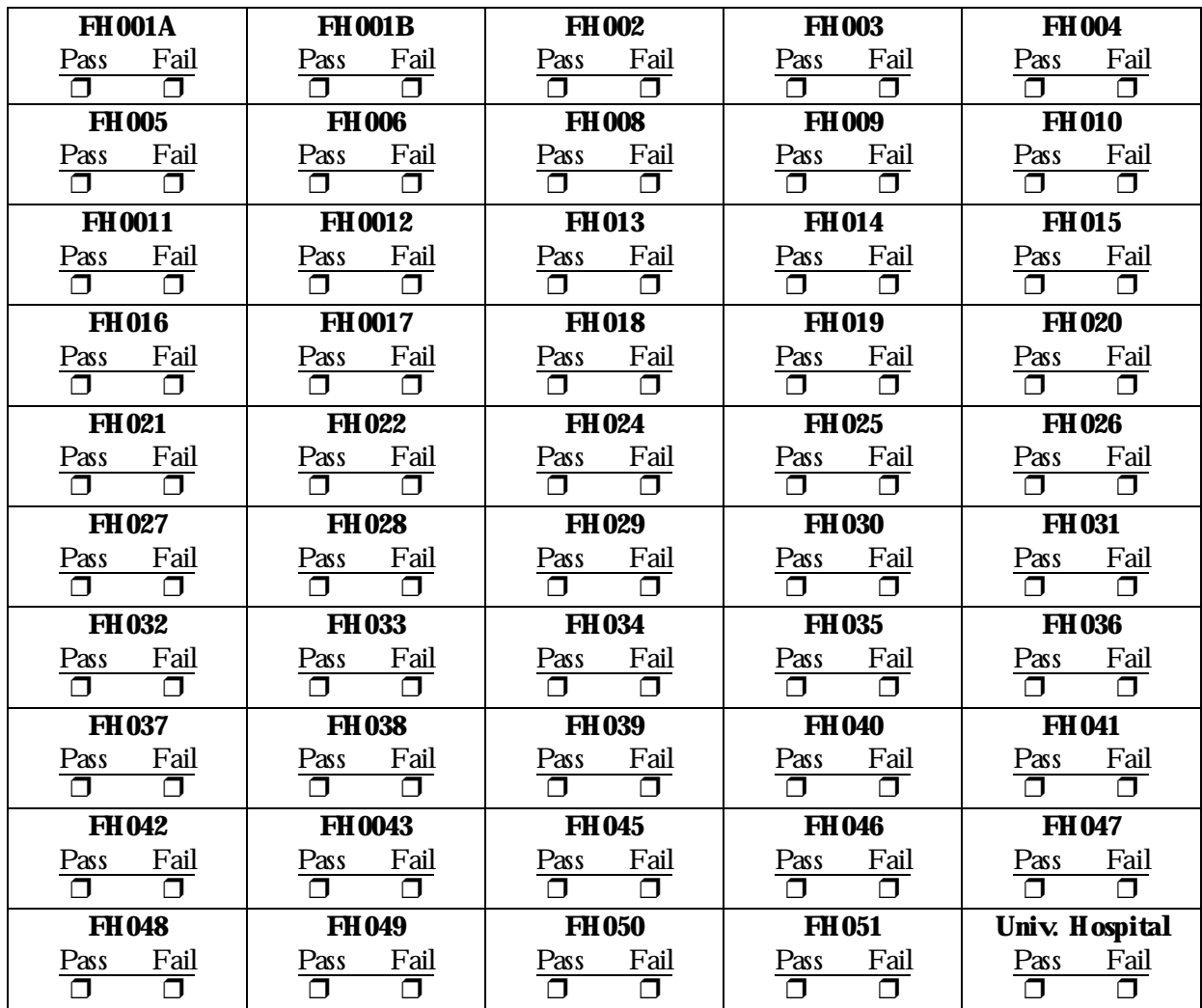

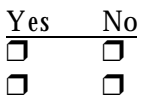

 $\Box$  Does the communications equipment meet the required specification?  $\Box$   $\Box$  Does connectivity exist between the SNM P node, hospital node, and radios?

**O PASS O FAIL SwRI:** 2008 **Date:** 2008

# **2.8 LL-SYST**

This test verifies system requirements for the MDI LifeLink program.

# **2.8.1 H ardw are Preparation**

H ardw are installed in operating configuration.

# **2.8.2 Software Preparation**

Softw are installed in operating configuration.

# **2.8.3 O th er Pre-Test Preparation**

None.

# **2.8.4 Test Description**

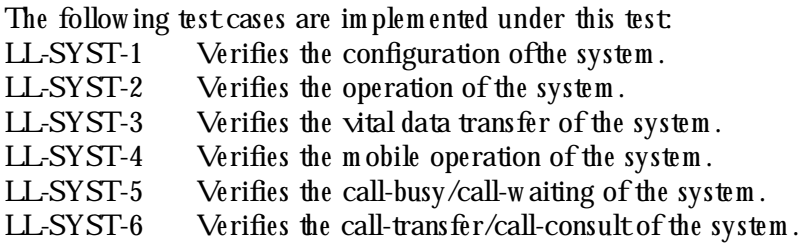

# **2.8.4.1 LL-SYST-1**

This test verifies the configuration of the system.

# **2.8.4.1.1 Requirements Addressed**

- LL-SYS-001 Each end of the videoconference shall provide a full-screen view of the received video with a sm aller view containing the local image that is being transmitted.
- LL-SYS-003 The computer at each end of the videoconference shall be configured to perform autom atic operating system startup and application startup.
- LL-SYS-006 The system shall provide voice contact between the controlling physician and the am bulance LifeLink system operator via a single headset provided at each end of the videoconference.
- LL-SYS-008 The videoconference shall provide : A m inim um resolution of CIF (352x240 pixels), Scalability to full screen, Display of the transmitted image, O peration w ithin the radio bandwidth.

# **2.8.4.1.2 Prerequisite Conditions**

H ardw are and softw are preparation is com plete. Both systems are in the "off" state.

# **2.8.4.1.3 Test Inputs**

Docum entation

#### **2.8.4.1.4 Test Results Evaluation**

Test results w ill com ply fully w ith referenced requirem ents.

#### **2.8.4.1.5 Test Procedure**

- 1) At the Am bulance:
	- a) Activate the system by pressing the button labeled "Power On".
	- b) Verify the system startup progresses without user intervention until the system is ready to initiate a conference.
- 2) At the L1TC facility:
	- a) Activate the system by pressing the computer power button.
	- b) Verify the system startup progresses without user intervention until the system is ready to receive a conference.
- $3)$  At the Am bulance
	- a) Initiate the conference.
	- b) Verify the remote image is scaled to full screen.
	- c) Verify the local im age appears on the local-im age m onitor.
	- d) Verify the minimum resolution by toggling the size to CIF.
	- e) Verify bandw idth usage with radio bandwidth by inspecting the "Bite Rate" setting.
	- f) Verify the presence of a headset for audio connectivity.

#### 4) At the L1TC facility:

- a) Acknow ledge the conference.
- b) Verify the remote image is scaled to full screen.
- c) Verify the local im age appears in a Picture-in-Picture display.
- d) Verify the minimum resolution by toggling the size to CIF.
- e) Verify bandwidth usage with radio bandwidth by inspecting the "Bite Rate" setting.
- f) Verify the presence of a headset for audio connectivity.

#### **2.8.4.1.6 Assum ptions and Constraints**

None.

#### **2.8.4.1.7 Test Results**

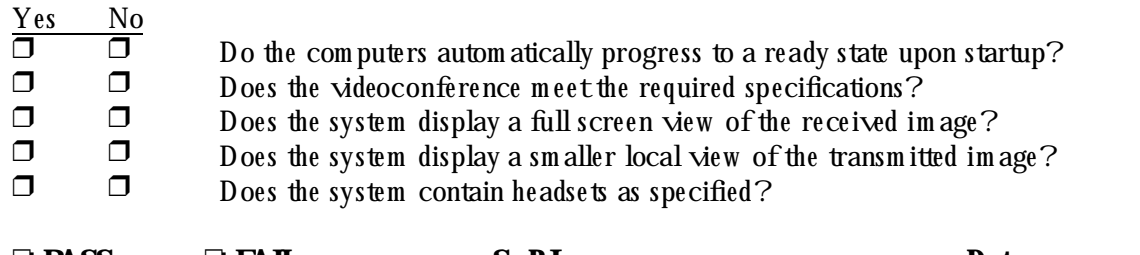

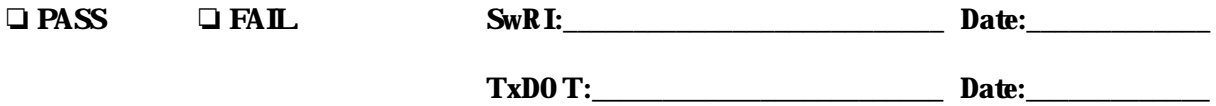

# **2.8.4.2 LL-SYST-2**

This test verifies the operation of the system.

# **2.8.4.2.1 Requirements Addressed**

- LL-GEN-001 The system shall provide an Ethernet communications network, two way audio and videoconferencing, and one w ay vital data telem etry from an am bulance to a L1TC facility node.
- LL-SYS-002 Each end of the videoconference shall provide a status window indicating the identity of the rem ote node.

# **2.8.4.2.2 Prerequisite Conditions**

H ardw are and softw are preparation is com plete.

# **2.8.4.2.3 Test Inputs**

None.

# **2.8.4.2.4 Test Results Evaluation**

Test results w ill com ply fully w ith referenced requirem ents. (Note: One w ay vital data telem etry is tested in LL-SYST-3.)

# **2.8.4.2.5 Test Procedure**

1) At the Am bulance:

- a) Activate the system by pressing the button labeled "Power On".
- b) Verify the system startup progresses with out user intervention until the system is ready to initiate a conference.
- c) Initiate the conference.
- d) Verify the remote node identity is displayed in the status bar.
- e) Verify audio connectivity to the L1TC facility.
- f) Verify video connectivity to the L1TC facility.

# 2) At the L1TC facility:

- a) Acknow ledge the conference.
- b) Verify the rem ote node identity is displayed in the status bar.
- c) Verify audio connectivity to the Am bulance.
- d) Verify video connectivity to the Am bulance.

# 2.8.4.2.6 Assumptions and Constraints

None.

# 2.8.4.2.7 Test Results

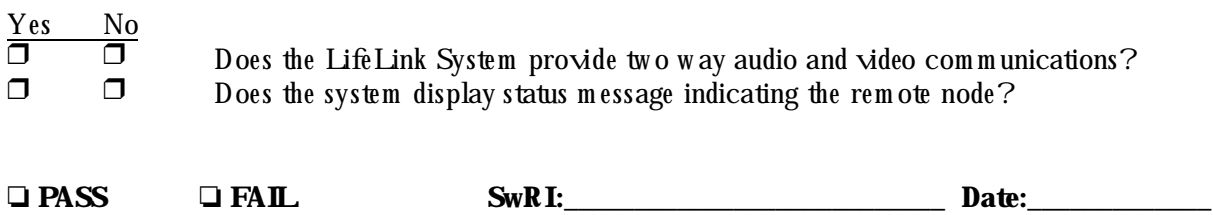

TxD0 T: Date: Date:

# **2.8.4.3 LL-SYST-3**

This test verifies the vital data telemetry of the system.

#### **2.8.4.3.1 Requirements Addressed**

- LL-GEN-001 The system shall provide an Ethernet communications network, two way audio and videoconferencing, and one w ay vital data telem etry from an am bulance to a L1TC facility node.
- LL-GEN-005 The system shall support vital data telemetry at a RS-232 serial link with a rate of 38.4 kbps between the ambulance and L1TC facility involved in the conference sim ultaneously w ith a videoconferencing session.

#### **2.8.4.3.2 Prerequisite Conditions**

H ardw are and softw are preparation com plete.

The TOC SNMP computer may be used in place of the L1TC facility node, since they have functionally the same configuration relative to this test.

Vital data telemetry equipment is connected at both the ambulance and the L1TC facility node or TOC SNM P com puter node. (Note: Vital data telem etry equipm ent is not provided by the LifeLink system.)

#### **2.8.4.3.3 Test Inputs**

None.

#### **2.8.4.3.4 Test Results Evaluation**

Test results w ill com ply fully w ith referenced requirem ents.

#### **2.8.4.3.5 Test Procedure**

- 1) At the Am bulance:
	- a) Verify the LifeLink application is set to  $38.4$  kbps for vital data transfer.
	- b) Activate the system and initiate the conference.
- 2) At the L1TC facility:
	- a) Verify the LifeLink application is set to  $38.4$  kbps for vital data transfer.
	- b) Acknow ledge the conference.
- 3) Verify vital data connectivity w ith the LifePak unit by the following:
	- a) Connect the LifePak vital data equipm ent to each end of the system.
	- b) Activate the LifePak vital data equipm ent at each end.
	- c) Simulate patient vitals on the LifePak in the ambulance.
	- d) Record a tw enty (20) second segm ent of sim ulated vitals.
	- e) Transmit the segment from the Ambulance to the L1TC facility through the LifeLink System.
	- f) Verify that the L1TC facility LifePak equipm ent displays the received vital data.

- g) Verify that the conference w as unaffected by the transfer.
- h) Disconnect the LifePak vital data equipm ent from each end of the system.
- 4) Verify vital data connectivity with the ProPak unit by the following:
	- a) Connect the ProPak vital data equipm ent to each end of the system.
	- b) Activate the ProPak vital data equipm ent at each end.
	- c) Sim ulate patient vitals on the ProPak in the am bulance.
	- d) Verify that the L1TC facility ProPak equipm ent displays the received vital data.
	- e) Verify that the conference is unaffected by the transfer.

#### **2.8.4.3.6** Assumptions and Constraints

None.

# **2.8.4.3.7 Test Results**

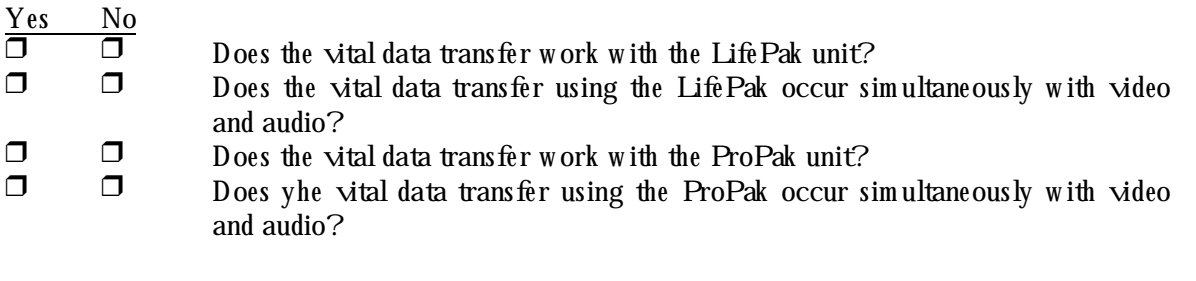

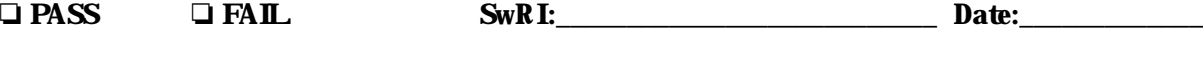

# **2.8.4.4 LL-SYST-4**

This test verifies the operation of the system.

#### **2.8.4.4.1 Requirements Addressed**

- LL-SYS-004 In the event of a tem porary loss of communications, the system shall present a "frozen" im age of the last good video presented to viewers which will prevail until the transient block age is removed.
- LL-SYS-009 If an ambulance initiates a conference while out of range of the radio com m unications netw ork, the conference will autom atically establish when the am bulance enters radio contact.
- LL-SYS-010 If an am bulance drives out of radio contact during a conference and re-enters radio contact within the timeout period, the conference will resume without am bulance system operator intervention.
- LL-SYS-011 If an am bulance drives out of radio contact during a conference and rem ains w ithout radio contact for a time exceeding the timeout period, the conference will term inate with out am bulance system operator intervention.

#### **2.8.4.4.2 Prerequisite Conditions**

H ardw are and softw are preparation is com plete.

The TOC SNM P computer may be used in place of the L1TC facility node since they have functionally the same configuration relative to this test.

#### **2.8.4.4.3 Test Inputs**

None.

#### **2.8.4.4.4 Test Results Evaluation**

The system should grace fully handle ambulance movement into and out of radio coverage.

#### **2.8.4.4.5 Test Procedure**

- 1) Verify the ability of the system to tolerate movement in and out of system radio coverage by the follow ing:
	- a) Position the ambulance outside of the radio coverage of the system.
	- b) Verify the Link indicator indicates no link.
	- c) Initiate a conference from the ambulance to the L1TC facility.
	- d) Verify the system provides feedback that the ambulance is not in range.
	- e) Verify the system displays a message offering the option to cancel the connection request.
	- f) Drive into range of the system.
	- g) Verify the Link indicator indicates a link.
	- h) Verify the conference establishes without additional action in the ambulance.
	- i) Acknow ledge the conference at the L1TC facility node.

- j) Drive out of range of the system.
- $k$ ) Re-enter range of the system with 5 minutes.
- l) Verify the conference re-establishes without additional action in the am bulance.
- $m$ ) Drive out of range of the system.
- n) W ait for approxim ately 5 m inutes.
- o) Verify the conference autom atically term inates.

# **2.8.4.4.6** Assumptions and Constraints

None.

# **2.8.4.4.7 Test Results**

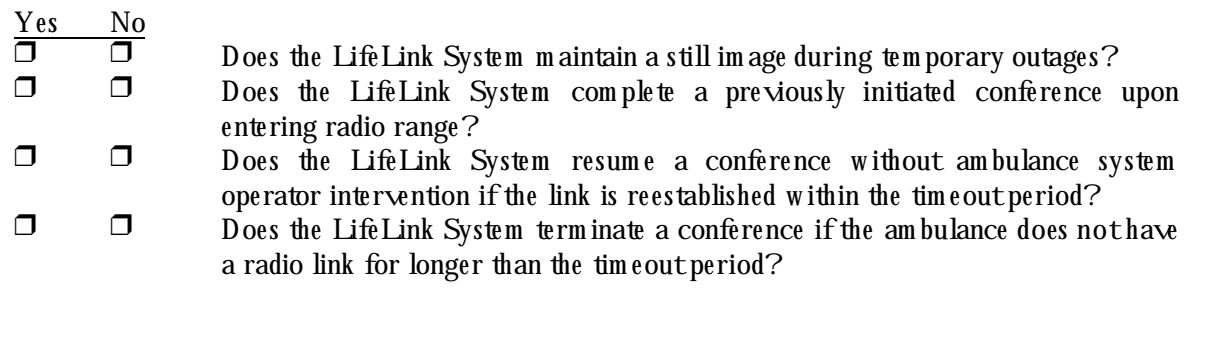

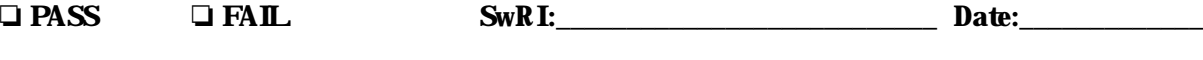

# **2.8.4.5 LL-SYST-5**

This test verifies the call-waiting/busy-signal of the system.

#### **2.8.4.5.1 Requirements Addressed**

- LL-GEN-002 One controlling L1TC facility node can conference w ith one am bulance at a tim e.
- LL-SYS-012 If a second am bulance attem pts to initiate a videoconference with a L1TC facility node which is already in a conference session, the system will notify both the L1TC facility and the second am bulance. The second am bulance will continue to attempt connection, and a new videoconference session will start when the L1TC facility terminates the existing videoconference.

#### **2.8.4.5.2 Prerequisite Conditions**

H ardw are and softw are preparation com plete.

#### **2.8.4.5.3 Test Inputs**

None.

#### **2.8.4.5.4 Test Results Evaluation**

The system should gracefully handle requests from more than one ambulance to participate in a conference.

#### **2.8.4.5.5 Test Procedure**

Verify the ability of the system to indicate the unavailability of a node due to a prior connection by the follow ing:

- a) Position the ambulance within the radio coverage of the system.
- b) Verify the Link indicator indicates a link.
- c) Initiate a conference between the TOC node and the L1TC facility.
- d) Attem pt to initiate a conference between the am bulance and the L1TC facility.
- e) Verify the display of a message indicating a conference is already in progress in the ambulance.
- f) Verify the display of a m essage indicating an attempted connection by the ambulance.
- g) Term inate the existing TOC to L1TC facility conference.
- h) Verify the autom atic completion of the ambulance initiated conference.

# **2.8.4.5.6 Assum ptions and Constraints**

None.

# **2.8.4.5.7 Test Results**

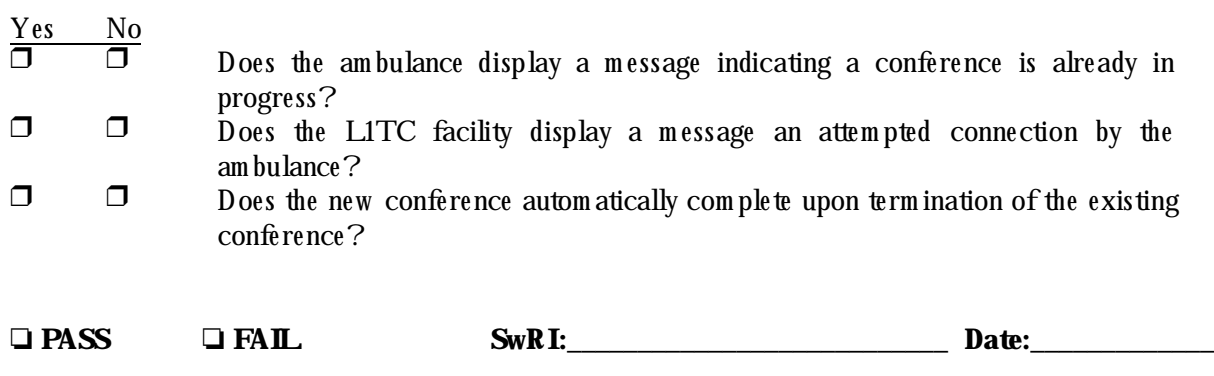

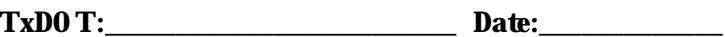

# **2.8.4.6 LL-SYST-6**

This test verifies the call-transfer/call-consult of the system.

# **2.8.4.6.1 Requirements Addressed**

- LL-GEN-003 A full-duplex videoconferencing session w ith an am bulance m ay be transferred to another L1TC facility.
- LL-GEN-006 Additional L1TC facility nodes may consult in a conference where the controlling L1TC facility node directs the consult node to receive the audio and video from the am bulance.

# **2.8.4.6.2 Prerequisite Conditions**

H ardw are and softw are preparation com plete.

# **2.8.4.6.3 Test Inputs**

None.

# **2.8.4.6.4 Test Results Evaluation**

At the discretion of the controlling L1TC facility node, the conference should be transferable to a different L1TC facility node.

### **2.8.4.6.5 Test Procedure**

1) At the Am bulance:

a) Activate the system and initiate the conference.

# 2) At the L1TC facility:

- a) Acknow ledge the conference.
- 3) Verify the ability to transfer a call by the following at the controlling L1TC facility node:
	- a) Select a L1TC facility node by entering the two (2) digit code on the keyboard or selecting the default node (no buttons pressed).
	- b) Confirm the selection by pressing one (1) button marked "Enter".
	- c) Verify the connection is no longer displayed on the original controlling node.
	- d) Verify the connection exists on the new controlling node.
	- e) Verify no intervention was required by the ambulance system operator.
- 4) Verify the ability to consult a call by the following at the controlling L1TC facility node:
	- a) Initiate a consulting node by pressing one  $(1)$  key marked "F6".
	- b) Select a L1TC facility node by entering the two (2) digit code on the keyboard or selecting the default node (no buttons pressed).
	- c) Confirm the selection by pressing one (1) button m arked "Enter".
	- d) Verify the connection is successfully completed.

# **2.8.4.6.6** Assumptions and Constraints

None.

# **2.8.4.6.7 Test Results**

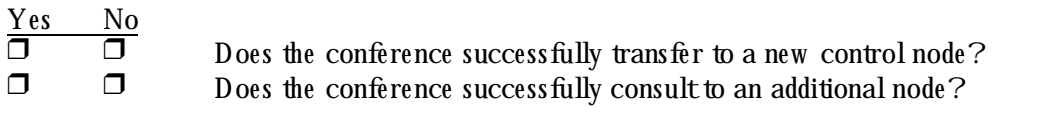

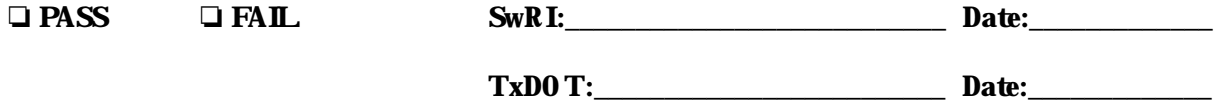

# **3. REQUIREM ENTS TRACEABILITY**

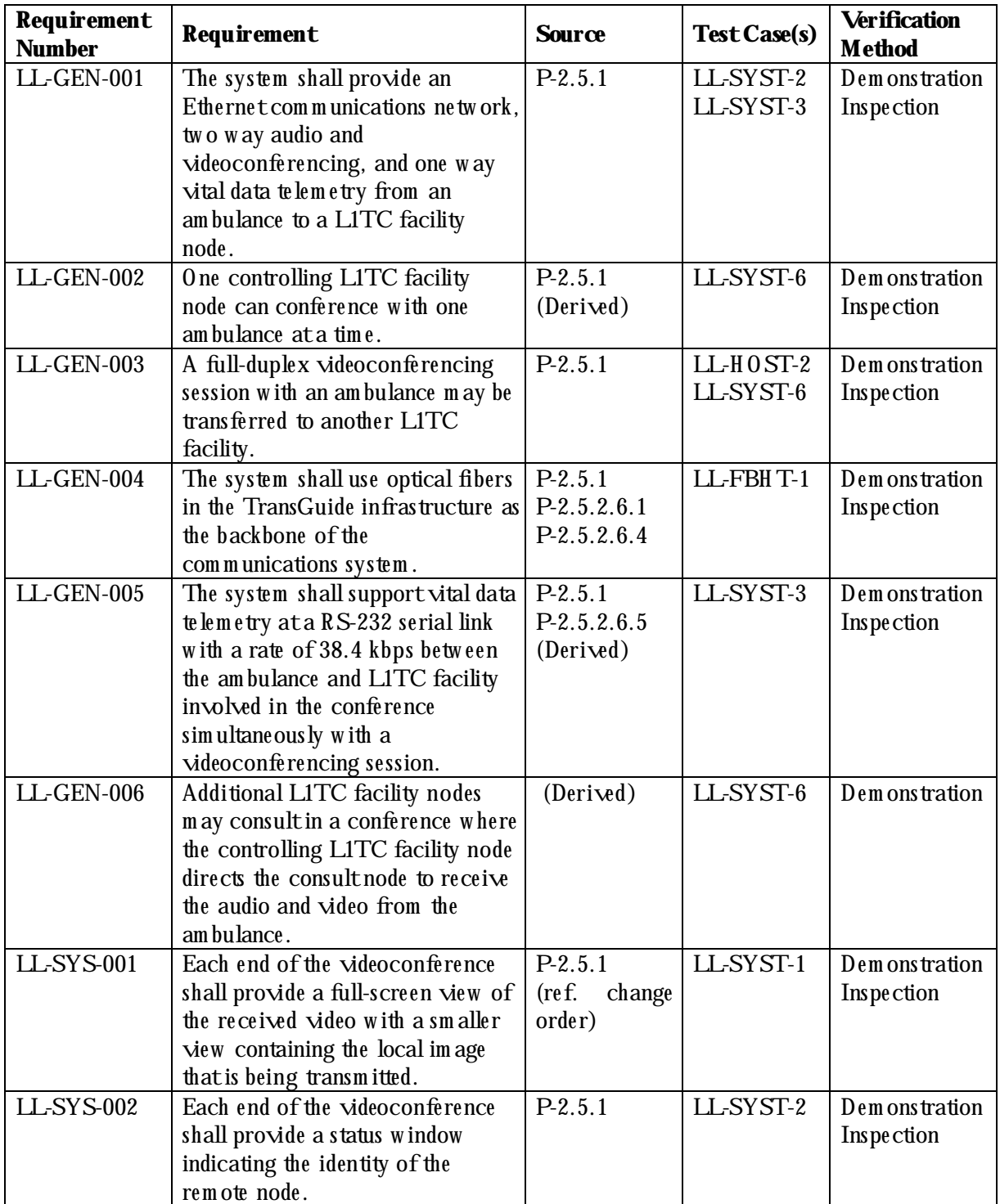

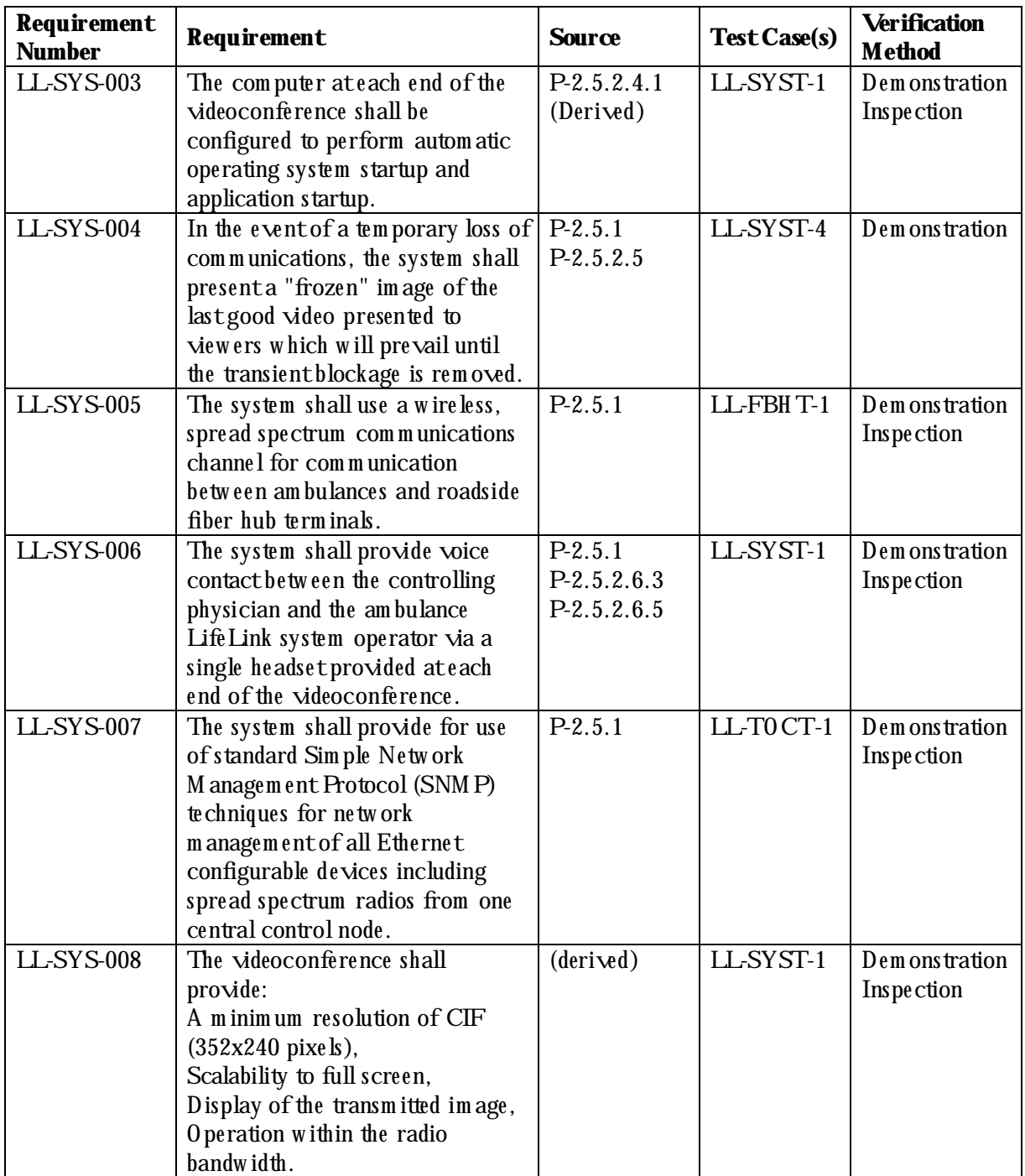

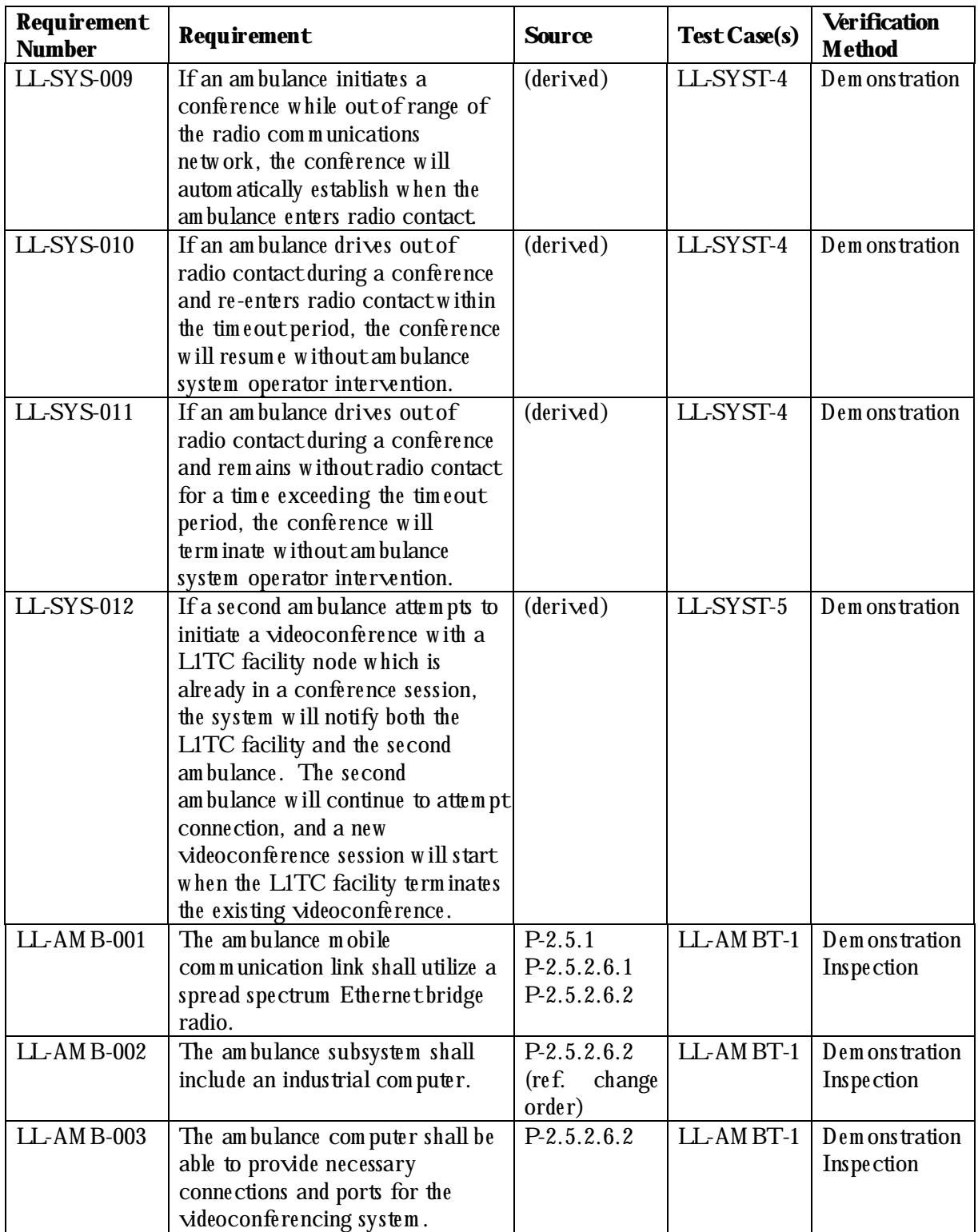

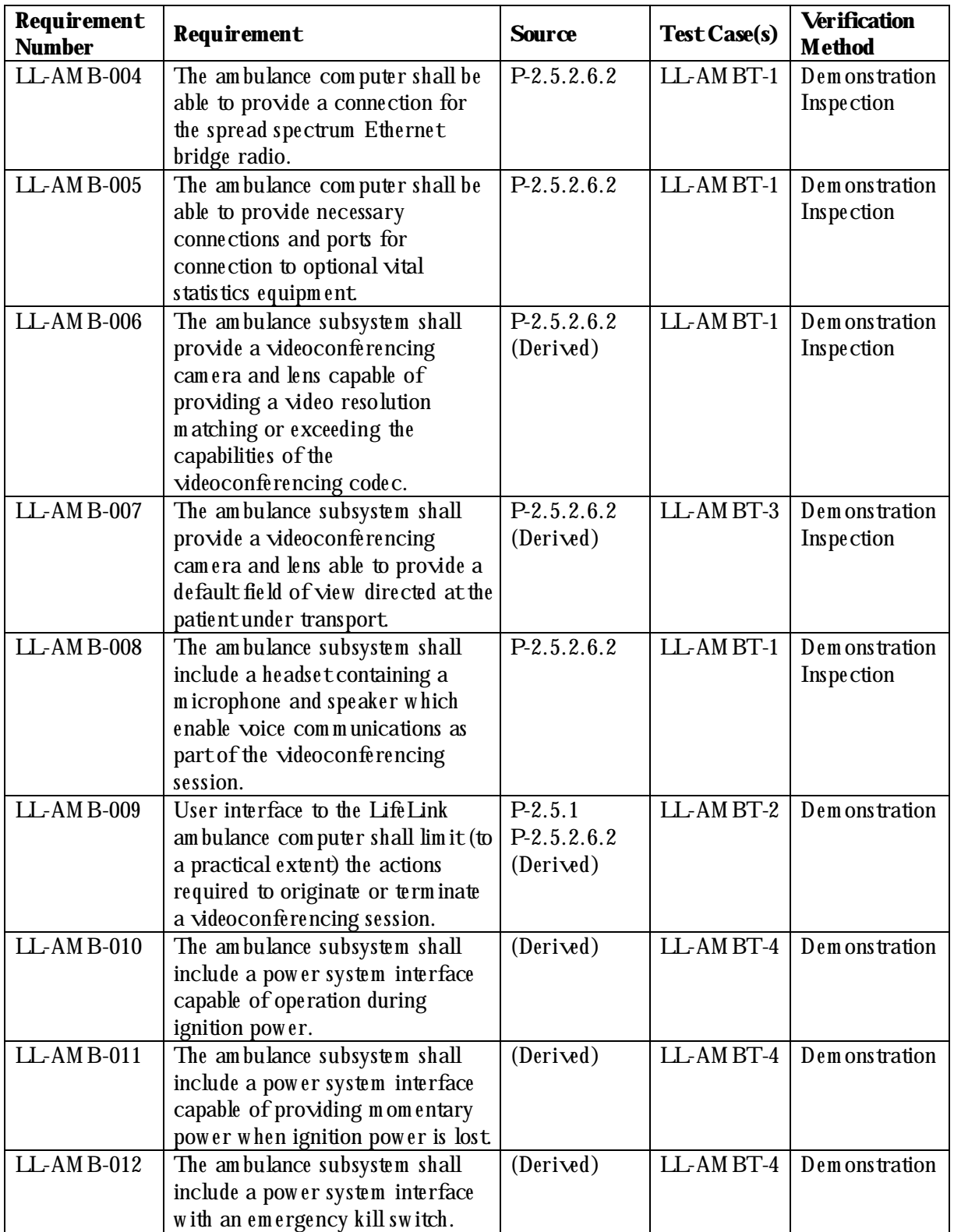

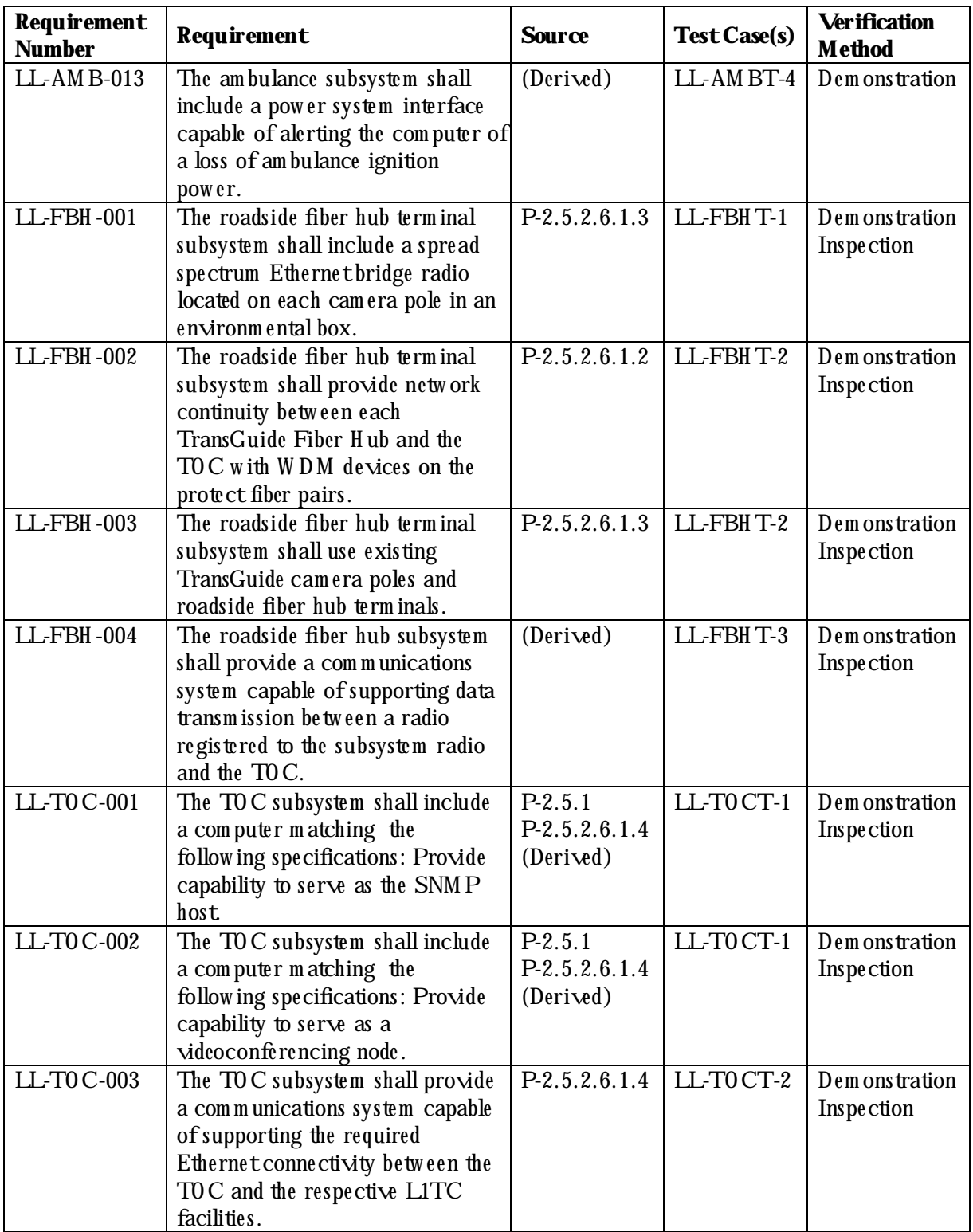

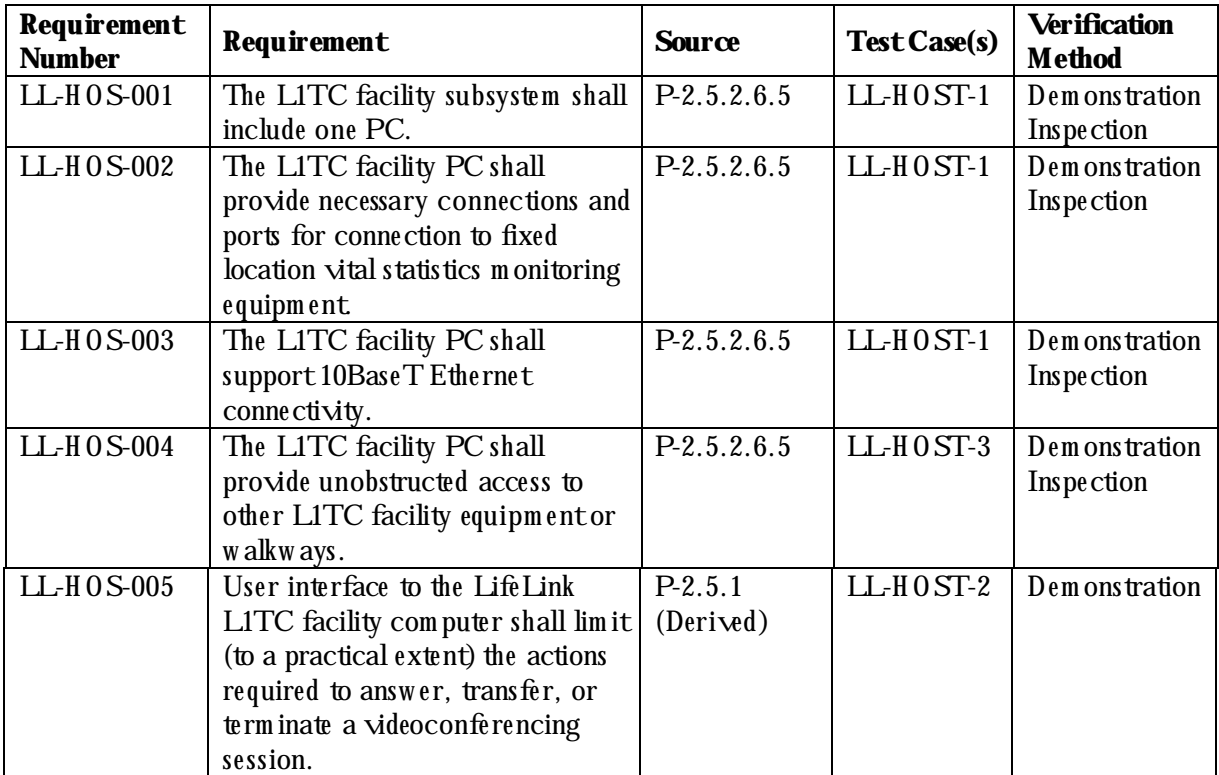